## Internet of Things

#### Marco Zecchini

Sapienza University of Rome, zecchini.1596071@studenti.uniroma1.it

Lecture 2: ARM Mbed OS

## ARM Mbed OS

# **arm MBED**

Arm Mbed OS is a free, open-source embedded operating system designed specifically for the "things" in the Internet of Things. It includes all the features you need to develop a connected product based on an Arm Cortex-M microcontroller (32 bit).

## Agenda

#### Introduction to ARM Mbed OS

Features Toolchains and IDE Architecture Diagram

#### Mbed OS API Examples

Hello world example Echo serial example Driver API example AnalogIn example RTOS API example Power Management API

#### Exercise in class

K ロ ▶ K 御 ▶ K 君 ▶ K 君 ▶ │ 君 │ Ю Q (

### Features

#### Modular - Ease of Use

With a modular library structure, the necessary underlying support for your application will be automatically included on your device. By using the Mbed OS API, your application code can remain clean, portable and simple.

#### End to End Security

It addresses security in device hardware, software, communication.

#### Open Source

https://github.com/ARMmbed/mbed-os

#### **Community**

Big community support and forum.

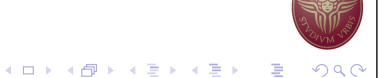

K ロ K K 個 K K 전 B K 제 편 K 및 M M Q Q G

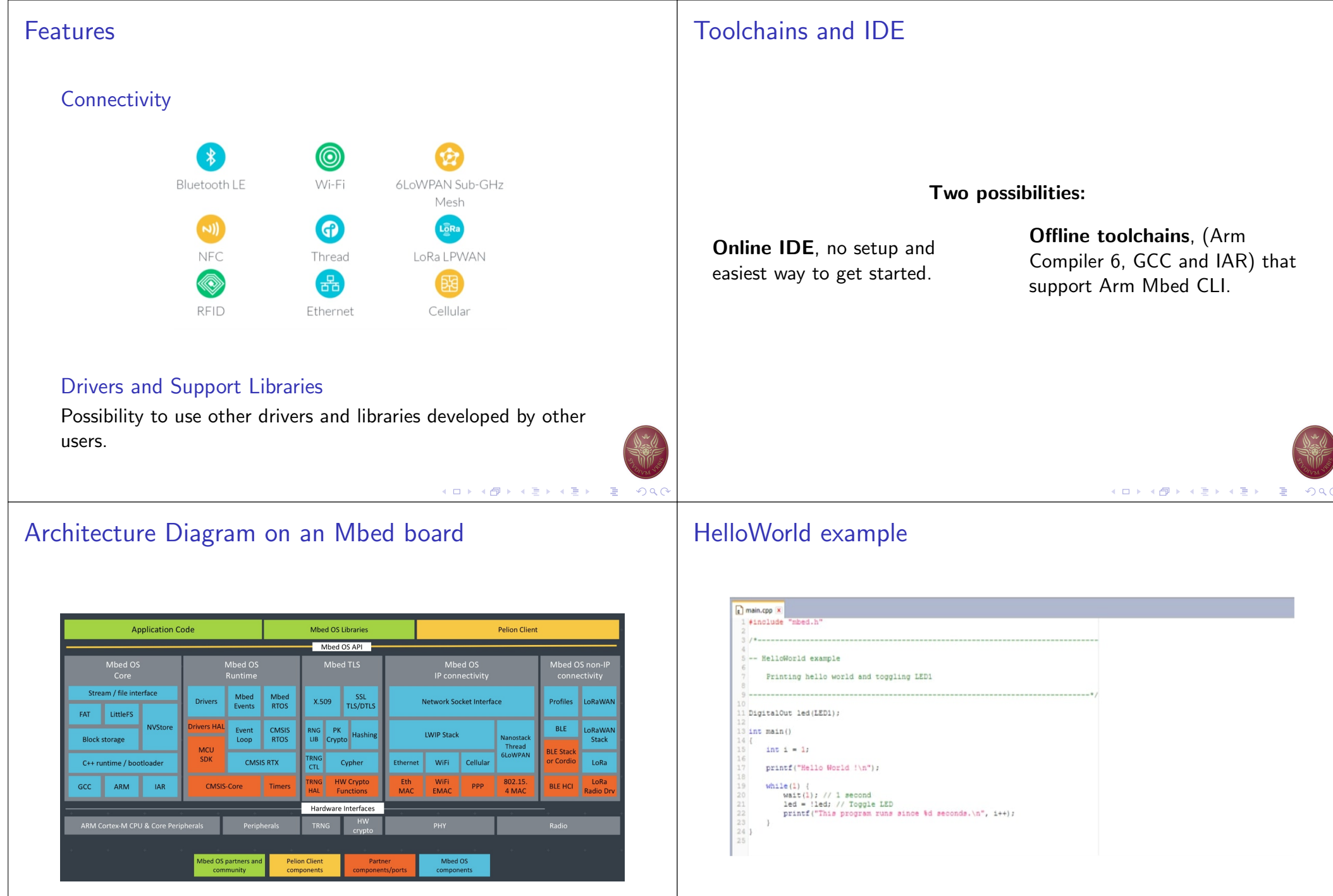

https://os.mbed.com/users/marcozecchini/code/Esempio\_ helloworld/

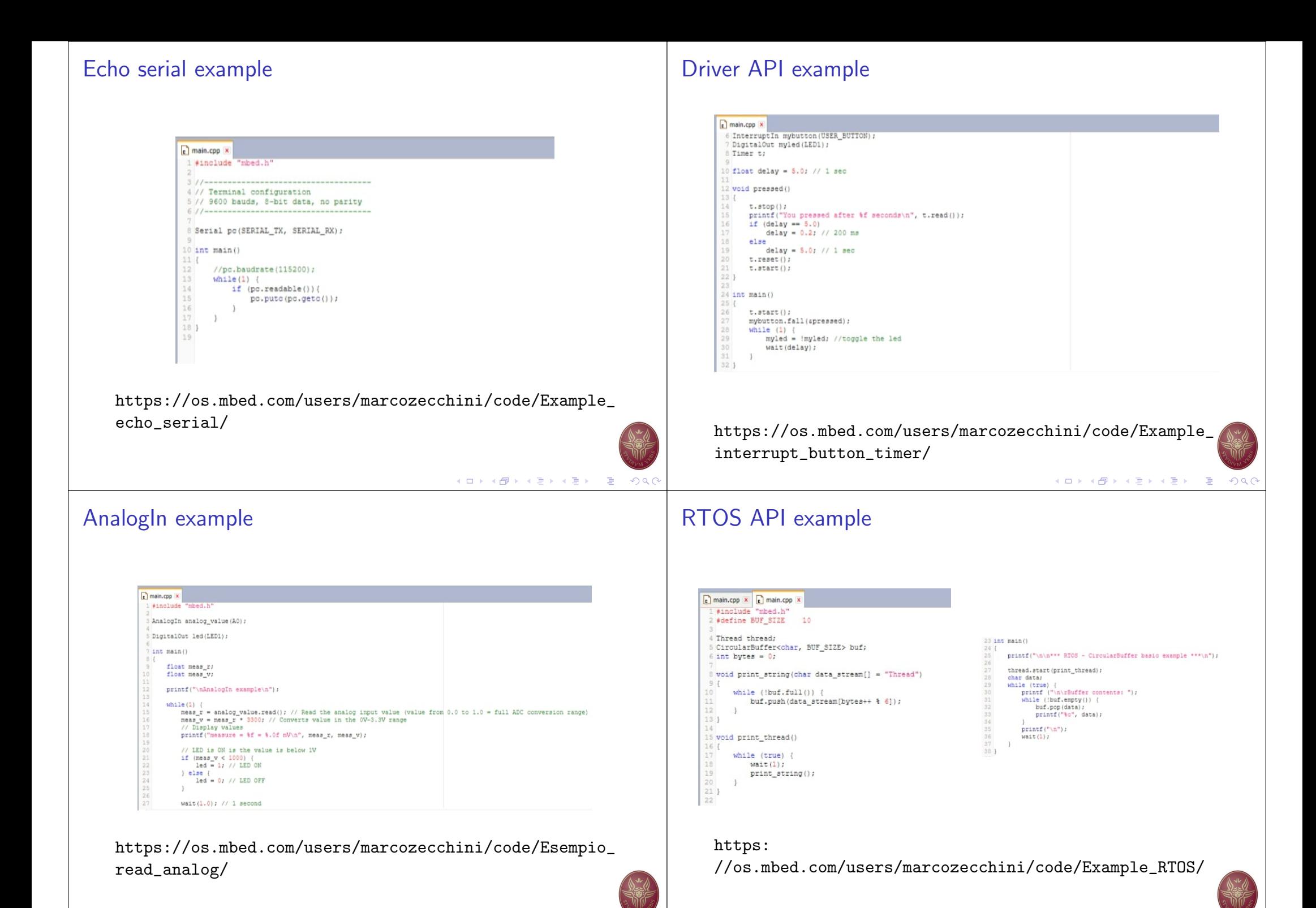

**K ロ ▶ K 個 ▶ K 로 ▶ K 로 ▶ - 로 → 이익이** 

## Power Management API

#### Sleep

There is only one sleep function in Mbed OS

void sleep();

This function invokes sleep manager, which selects the most appropriate sleep mode

Note: In most cases, you don't need to call sleep() directly. Mbed OS enters sleep mode automatically any time the system is idle. That is when al your threads are in a waiting state, for example waiting for an event or a timeout

There are two available sleeps mode:

- $\triangleright$  Sleep mode, the system clock to the core stops. It maintains the processor, peripheral and memory state, and the peripherals continue to work and can generate interrupts.
- $\triangleright$  DeepSleep mode, it saves additional power by turning off the high-speed clocks but has a longer wake up time. Peripherals not relying on high-speed clocks can still work.

## Quiz platform - exercise in class

You have to realize, in group of 3, a platform to play a quiz contest. After having communicated the number of participants, through the serial communication with the laptop (where each line ends with the character "!"), each player, at its turn, receives a question and four answers. It receives a string with this form "question ; correct answer ; wrong answer ; wrong answer ; wrong answer" and the answers must be shown randomly. Once a question is shown the player must give the answer until 10 seconds otherwise the platform would send the string " $0$ " as answer. If he answers, the board will read the choice on the serial channel and, then, checks its correctness. While the platform is waiting for the answer, a thread runs in parallel toggling a led quickly. The players have the possibility to pause the game for thirty seconds pressing the user button (not while the board is waiting for the answer). Once a turn ends, the score is shown.

## Power Management API

Sleep mode and DeepSleep mode can be locked (disabled) or unlocked (enabled) interacting with the Sleep Manager APIs.

https://os.mbed.com/docs/mbed-os/v5.11/ mbed-os-api-doxy/group\_\_hal\_\_sleep\_\_manager.html

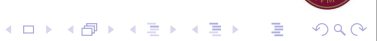

## Another exercise

With the X-NUCLEO-KS01A2 expansion board take this measurements:

- $\triangleright$  With the gyroscope/accelerator verify if the board is in the right way (not upside-down, not on its side,...)
- $\blacktriangleright$  Temperature
- $\blacktriangleright$  Humidity

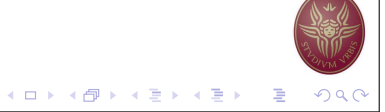

**K ロ ▶ K 御 ▶ K 碧 ▶ K 碧 ▶ │ 碧 │ ◆ 9 Q 0** 

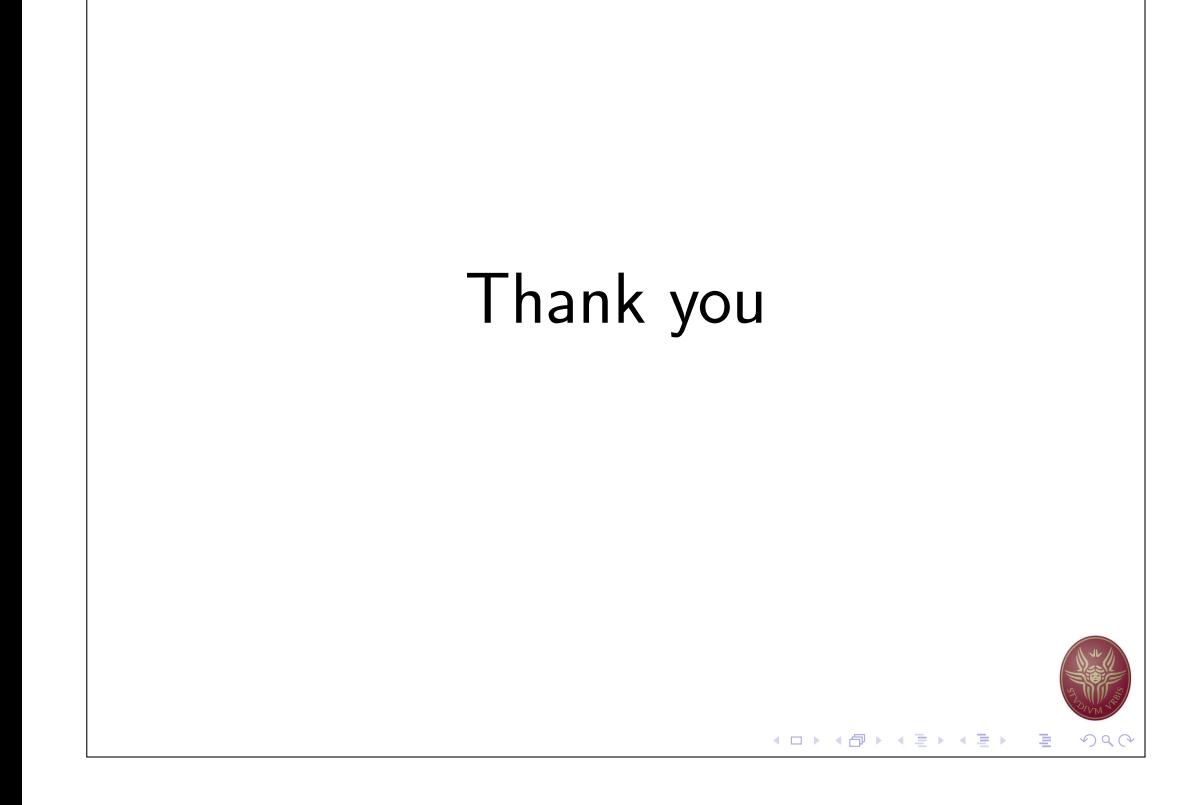